## **Setting a path variable to share OWL import catalog files**

By permitting a user to set a path variable to a local directory containing OWL import catalog files, the Concept Modeler allows users to easily share OWL import catalogs and the MagicDraw projects that use them. Without such a variable, each user may have a different path to the file, which causes the users to change the path back and forth. To resolve this issue, a user needs to define a path variable to this local directory on his or her computer that corresponds to the directory containing the same OWL import catalog files on another user's computer.

To define a path variable

1. Click **Options** > **Environment**.

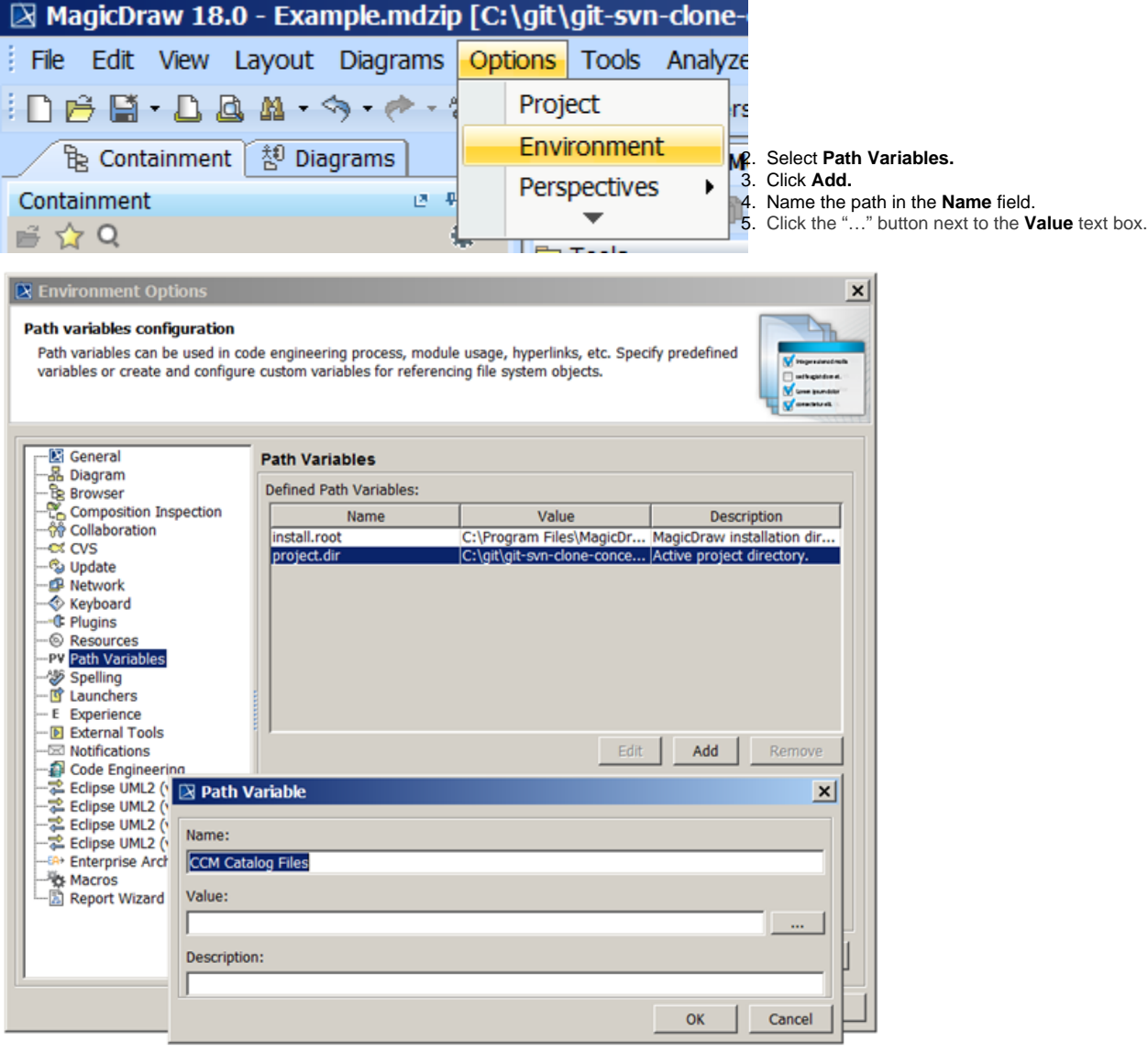

- 6. Select desired root directory containing OWL import catalog files.
- 7. Click **Open**.

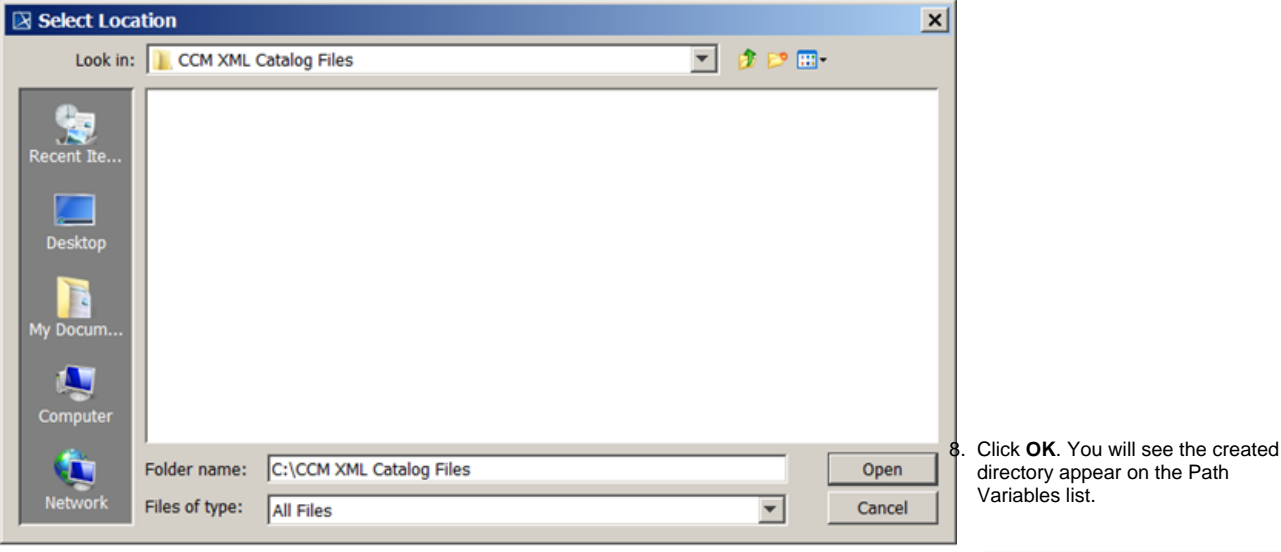

## $\boxed{2}$  Environment Options

Path variables configuration Path variables can be used in code eng variables or create and configure custo

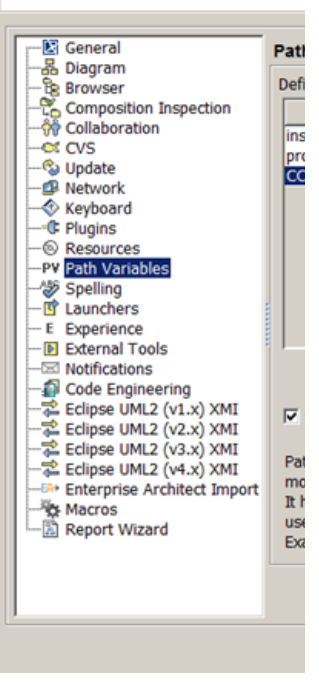

- [Usage](https://docs.nomagic.com/display/CCMP190SP1/Usage)
- [Importing an OWL ontology to a concept model](https://docs.nomagic.com/display/CCMP190SP1/Importing+an+OWL+ontology+to+a+concept+model)